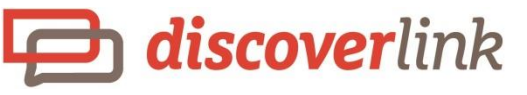

# **IP Authentication & Other Useful**

## **Improvements**

### Limit Access to DiscoverLink Talent by IP Address & Role

The new release of DiscoverLink Talent lets you manage where training takes place, streamlines Workbook creation, and simplifies set up of new locations. More specifically, DiscoverLink Talent now:

- Allows you to control where learners conduct their training using IP Authentication on a roleby-role basis
- Provides the ability to copy an existing Workbook in order to streamline the development of similar Workbooks
- Enables Learning Programs to be inherited from the level above when a new location is added to the Hierarchy

#### **IP Authentication Restricts Access to Your Campus**

Many clients would like to restrict hourly employees to access their training only from inside their store, while permitting managers or other salaried employees to complete training offsite. Using IP Authentication, you can specify the IP addresses that are allowed access AND create different rules for each role level on your campus.

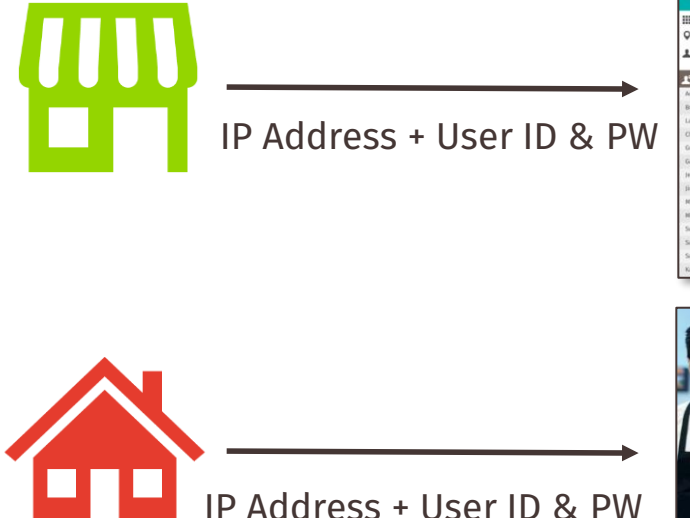

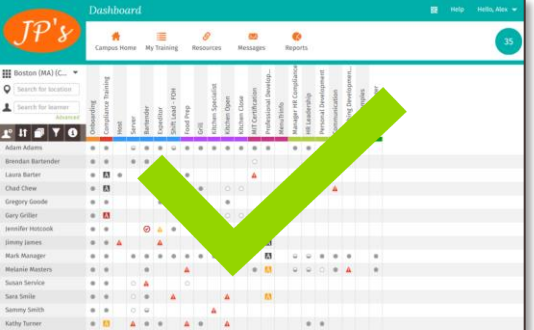

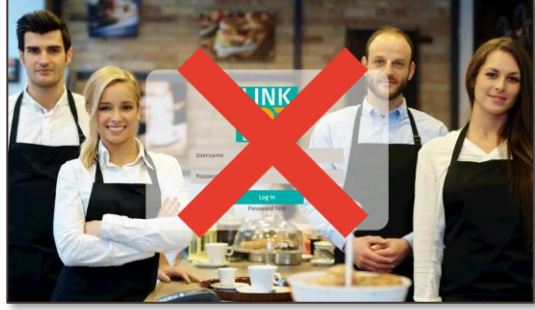

You can also provide a custom message to be displayed when a learner tries to log in from outside the approved IP addresses.

#### **Copy Feature Streamlines New Workbook Development**

If you often find yourself recreating essentially the same Workbooks with just a few changes, you'll love this enhancement. Now you can copy an existing Workbook and use that as the basis to create a new one. This is particularly handy when creating multiple similar Workbooks for different skill positions.

You can also customize the text for final Workbook sign-off, which can be useful in instructing learners on how to proceed.

#### **Learning Programs Inheritance Simplifies New Location Set Up**

In the past, when a new location was added to the Hierarchy, administrators would have to go into each individual Learning Program and manually select that location in the Bookshelf tab. Now, wherever that location is added in the Hierarchy, it automatically inherits all the Learning Programs from the level above it. This enhancement saves a ton of time by simplifying new location set up.

*If you would like to use IP Authentication on your campus, please contact your Account Manager.*

If you have any questions or would like to schedule one-on-one training on any of the new features, *please contact your Client Services [Manager](http://discoverlink.com/support/)* at *[discoverlink@zohosupport.com.](mailto:discoverlink@zohosupport.com)*